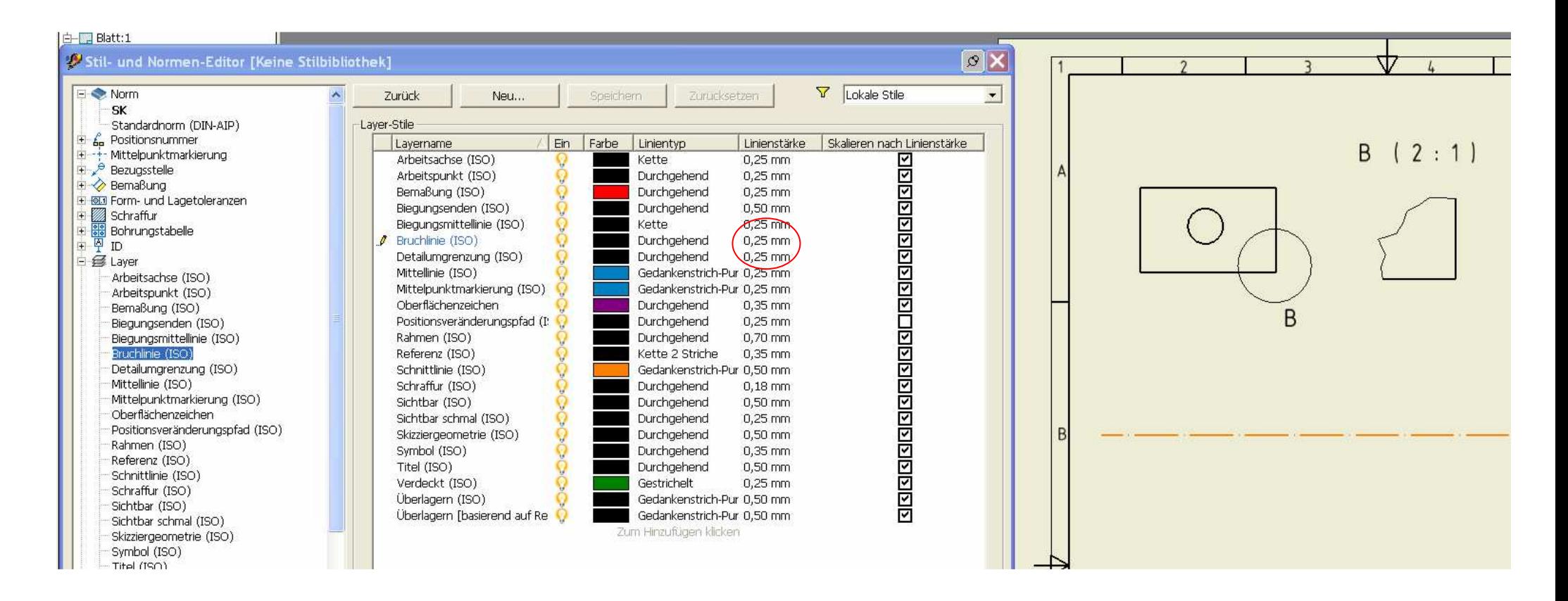

• "Bruchlinie" und "Detailumgrenzung" auf 0,25 stellen.